# Дата и время. JSON.

объект: Date. Он содержит дату и время, а также предоставляет методы управления ими.

Даты хранятся в нем как количество миллисекунд, прошедших с полуночи 1 января 1970 г. согласно универсальному временному коду (Universal Time Code, UTC).

Чтобы создать объект даты, используйте оператор new с конструктором Date:

 $let now = new Date();$ 

Если конструктор Date вызывается без аргументов, создается объект с текущими значениями даты и времени. Чтобы создать объект Date с другой датой или време нем, нужно передать в конструктор значение даты в миллисекундах, прошедших с полуночи 1 января 1970 г. согласно UTC.

let Jan02\_1970 = new Date(24 \* 3600 \* 1000); let date = new Date("2017-01-26");

new Date(year, month, date, hours, minutes, seconds, ms)

new Date(2011, 0, 1);

#### Получение значений

- getFullYear() Получить год (4 цифры)
- $\bullet$  getMonth() Получить месяц, от 0 до 11.
- getDate() Получить день месяца, от 1 до 31
- getHours(), getMinutes(), getSeconds(), getMilliseconds()
- getDay() Получить день недели от 0 (воскресенье) до 6 (суббота).

#### ΙT **SHATIF**

#### Установка значений

- setFullYear(year, [month], [date])
- setMonth(month, [date])
- setDate(date)
- setHours(hour, [min], [sec], [ms])
- setMinutes(min, [sec], [ms])
- setSeconds(sec, [ms])
- setMilliseconds(ms)
- setTime(milliseconds)

## Date.now()

let now = Date.now(); // количество миллисекунд с 1 января 1970 года

### Разбор строки с датой

Метод Date.parse(str) считывает дату из строки.

Формат строки должен быть следующим: YYYY-MM-DDTHH:mm:ss.sssZ, где:

- YYYY-MM-DD это дата: год-месяц-день.  $\bullet$
- Символ "Т" используется в качестве разделителя.  $\bullet$
- HH:mm:ss.sss время: часы, минуты, секунды и миллисекунды.  $\bullet$
- Необязательная часть 'Z' обозначает часовой пояс в формате +-hh:mm. Если указать просто  $\bullet$ букву Z, то получим UTC+0.

Возможны и более короткие варианты, например, YYYY-MM-DD или YYYY-MM, или даже YYYY.

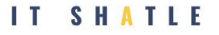

#### Задание 1

Создать дату 18 декабря 2019 года, 12 часов, 20 минут

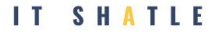

#### Задание 2

Вывести какой день недели было 4 марта 2000 года

#### Задание З

Вывести дату в формате dd.mm.yyyy hh:mm из количества миллисекунд: 1590749435756

#### JSON

JSON - это формат данных

JSON поддерживает значения трех типов:

- Простые значения строки, числа, логические значения и значения null можно представлять в JSON, используя тот же синтаксис, что и в JavaScript. Специальное значение undefined не поддерживается.
- Объекты первый сложный тип данных, служащий для хранения упорядоченных пар ключей и значений. Каждое значение может быть примитивным ИЛИ СЛОЖНЫМ ТИПОМ.
- Массивы второй сложный тип данных, который представляет упорядоченный список значений, доступных по числовому индексу. Значениями массивов могут быть данные любого типа, в том числе простые значения, объекты и даже другие массивы.

#### **JSON**

JSON легко использовать для обмена данными

У объекта JSON есть два метода: stringify() и parse(). В простых сценариях они просто сериализуют объектJavaScript в строкуJSON и преобразуют ее в значение JavaScript соответственно.

- JSON.stringify для преобразования объектов в JSON.
- JSON.parse для преобразования JSON обратно в объект.

#### **JSON**

#### Пример:

```
let book = \{
```
title: "Professional JavaScript",

```
authors : [ "Nicholas С. Zakas" ],
```
edition : З, year: 2011

```
let jsonText = JSON.stringify(book);
```
{"title":"Professional JavaScript","authors":["Nicholas С. Zakas"], "edition" : З, "year" : 2011}

### Задание 1

Преобразуйте user в JSON, затем прочитайте этот JSON в другую переменную.

 $let user = {$ 

name: "User photo",

size: "200 x 200",

 $\}$